Recupera la lista dei containers dal numero di booking

**URL**

api/v1/requests/GetContainersFromBooking

**Method:**

```
GET | POST
```
**URL or Data Params**

#### **Required:**

#### requestJson=

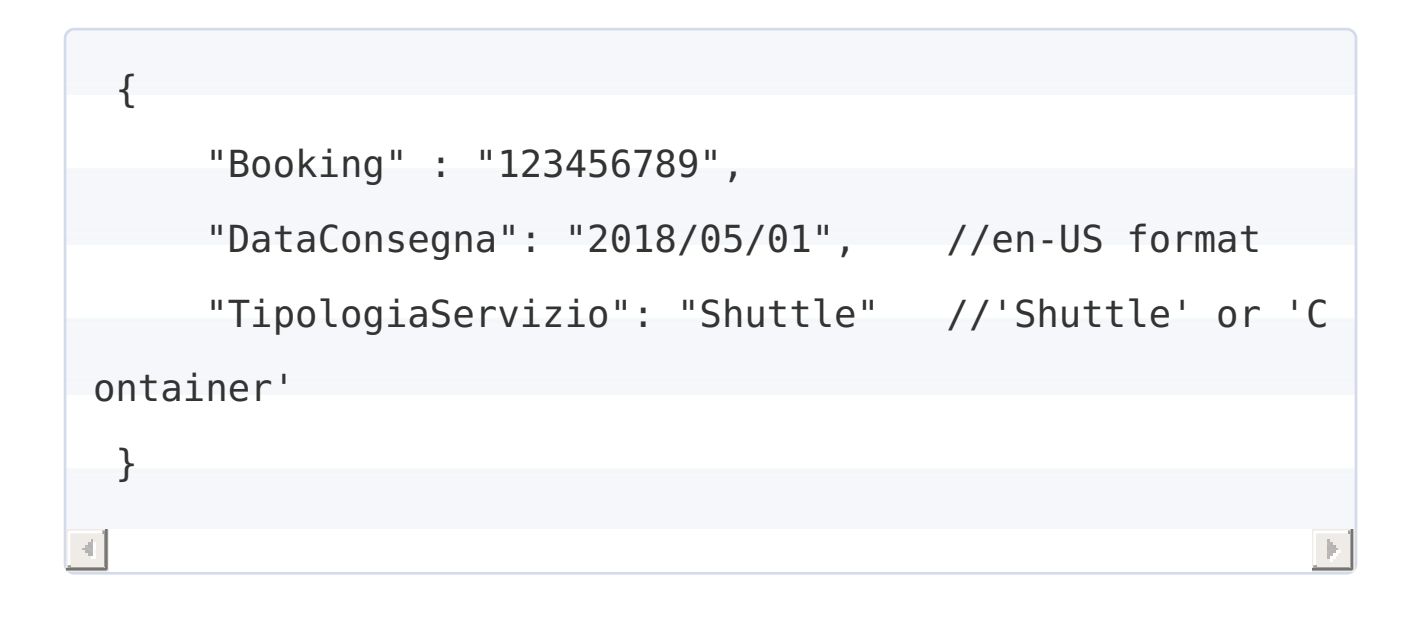

```
apiKey=[string]
```
# **Success Response:**

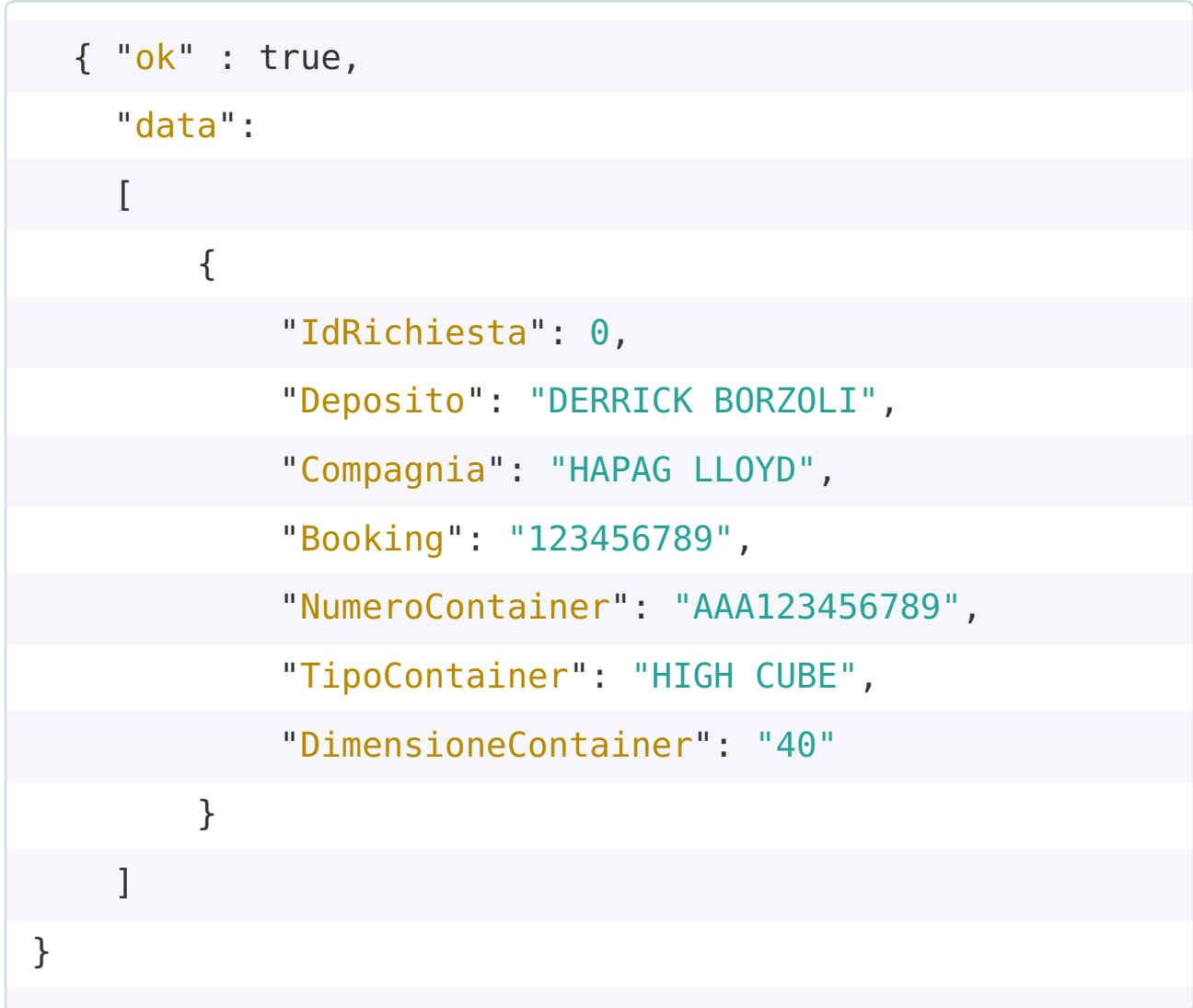

**Error Response:**

{ ok : false }

Crea una nuova richiesta

**URL**

api/v1/requests/add

**Method:**

GET | POST

**URL or Data Params**

# **Required:**

# requestJson=

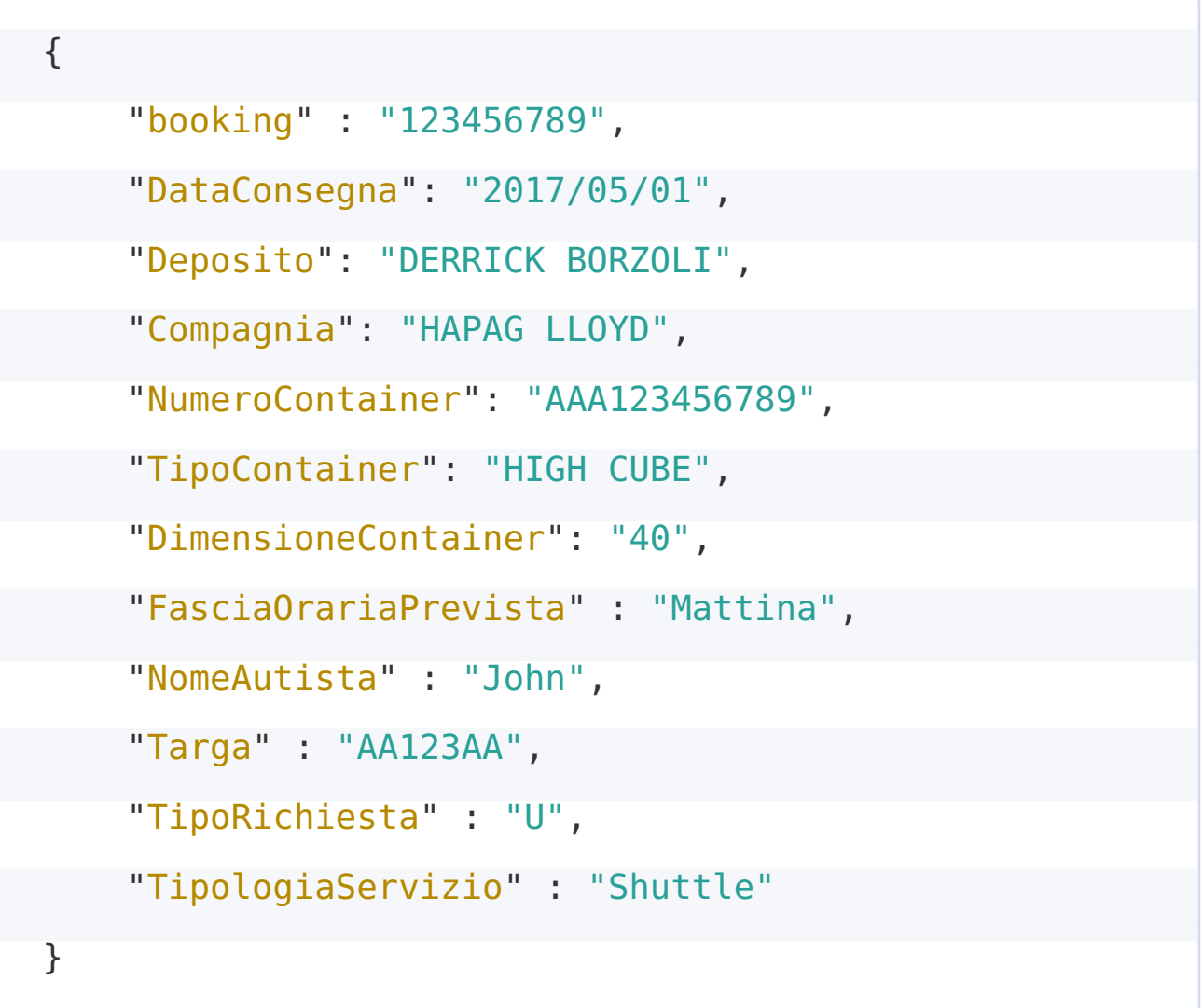

apiKey=[string]

## userId=[string]

#### **Notes:**

"TipoRichiesta" can be "U" (Uscita, pick) or "E" (Entrata, delivery) "TipologiaServizio" can be "Container" or "Shuttle" and is used when the user is in mode "Mixed" (can do both "Container" and "Shuttle")

For the fields "FasciaOrariaPrevista", "DimensioneContainer", "TipoContainer", "Compagnia", "Deposito" you can use the following methods GetFasceOrarie and so on to have a list of valid values.

#### **Success Response:**

```
{
 "ok" : true,
 "data": 1256 //request ID
}
```
**Error Response:**

{ "ok" : false, "message": "Error message" }

Modifica una richiesta esistente

**URL**

api/v1/requests/modify

**Method:**

GET | POST

**URL or Data Params**

**Required:**

requestId=[integer]

requestJson=

```
{
     "DataConsegna": "2017/05/01",
     "FasciaOrariaPrevista" : "Mattina",
     "NomeAutista" : "John",
     "Targa" : "AA123AA"
}
```
apiKey=[string]

```
{ "ok" : true }
```
{ "ok" : false, "message": "Error message" }

Recupera una richiesta esistente

**URL**

api/v1/requests/get

**Method:**

GET | POST

**URL or Data Params**

**Required:**

requestId=[integer]

apiKey=[string]

```
{
    "ok" : true,
    "data" :
```
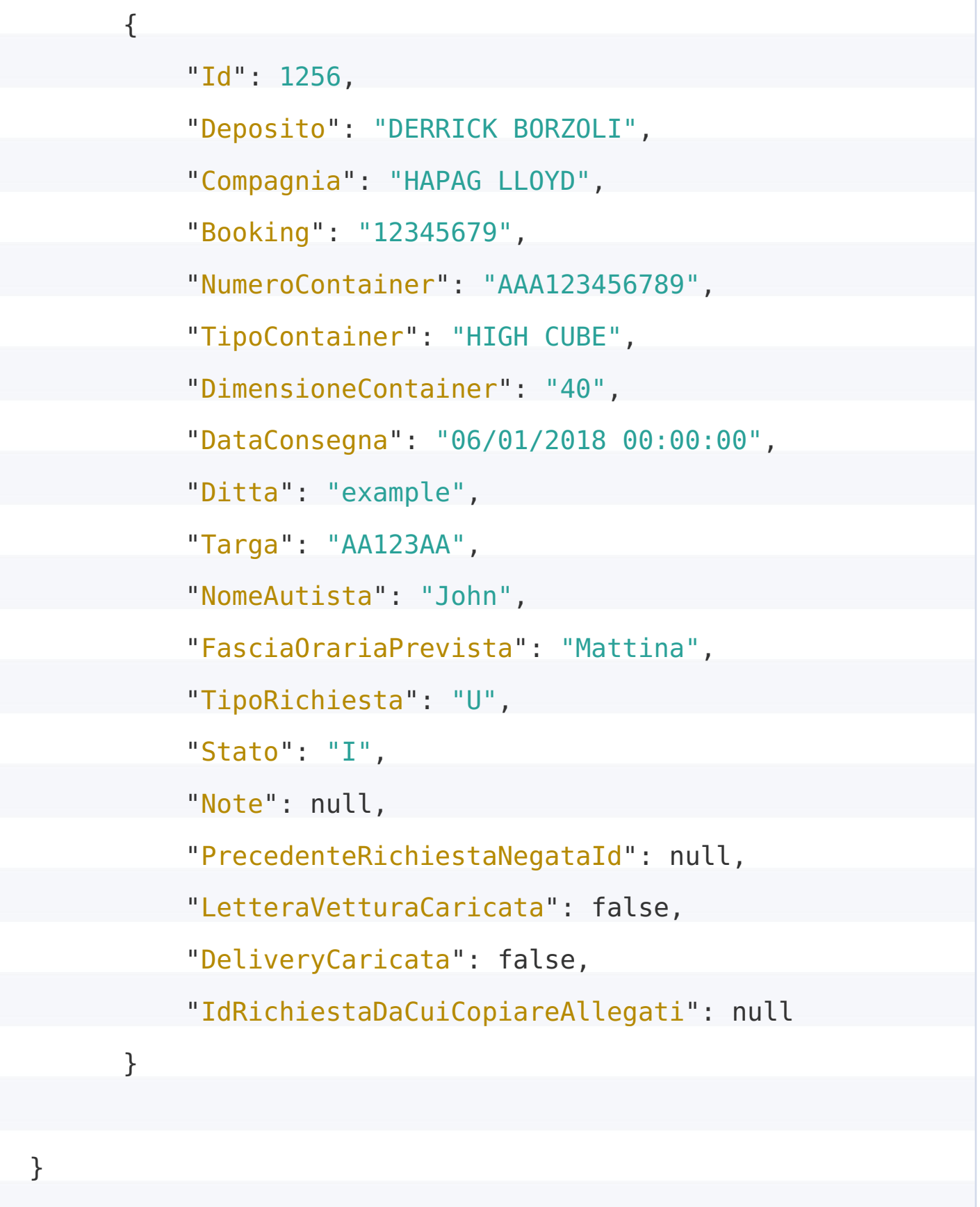

{ "ok" : false, "message": "Error message" }

Recupera l'elenco di richieste esistenti per un utente

**URL**

api/v1/requests/GetRequestList

**Method:**

# GET | POST

**URL or Data Params**

## **Required:**

userId=[string]

apiKey=[string]

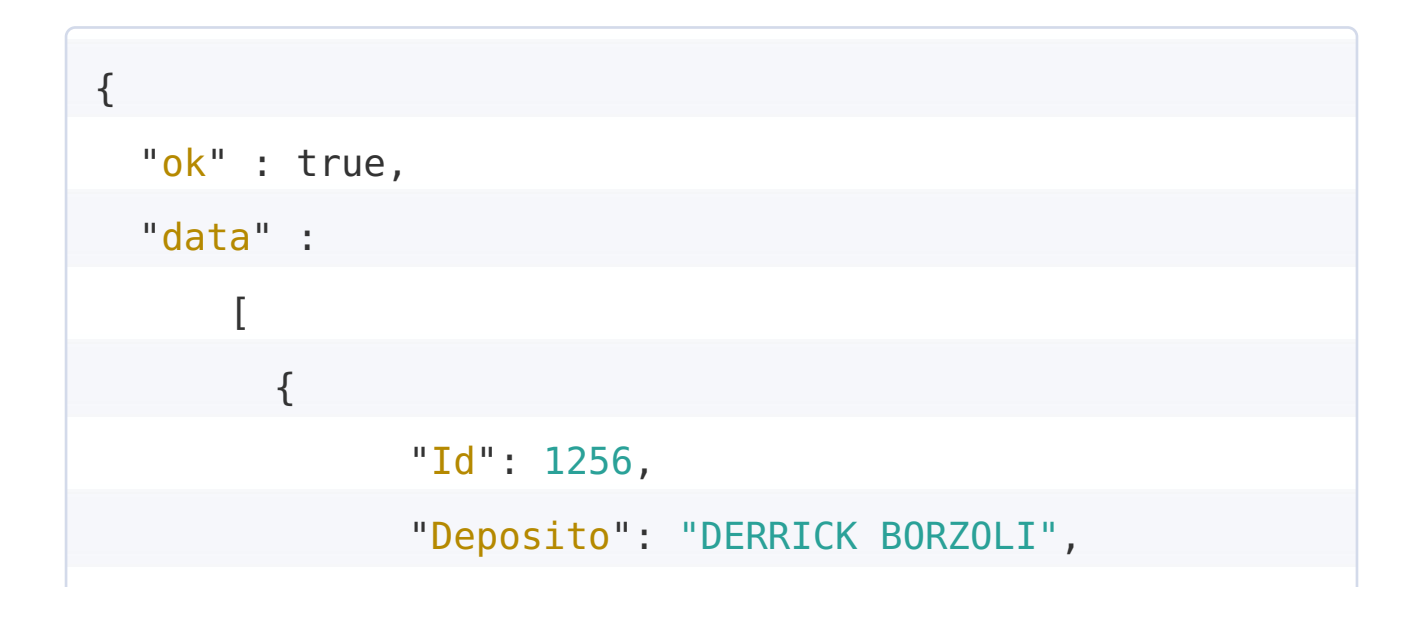

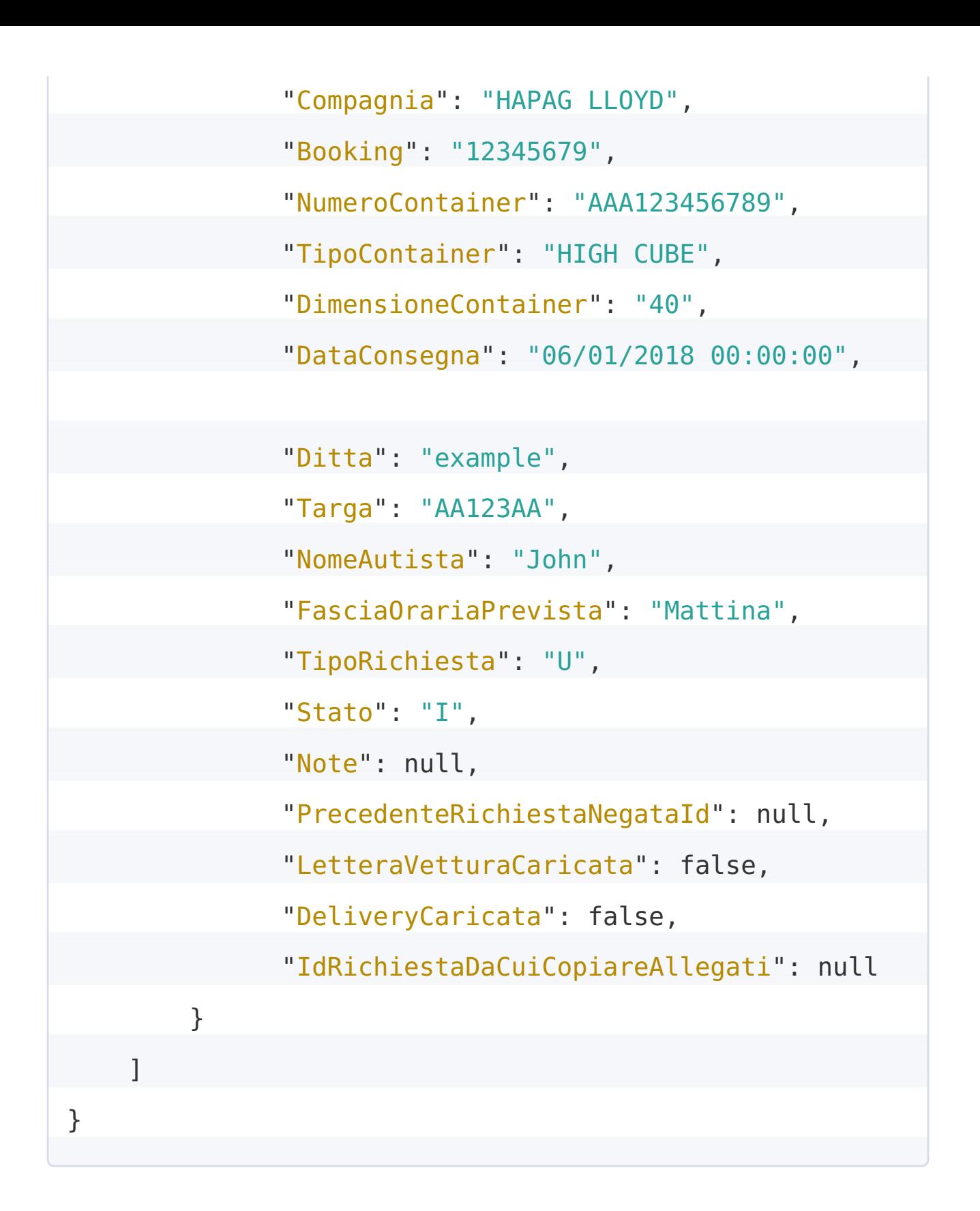

{ "ok" : false, "message": "Error message" }

Recupera il BarCode per una richiesta approvata

**URL**

api/v1/requests/GetBarcode

**Method:**

GET | POST

**URL or Data Params**

**Required:**

requestId=[integer]

apiKey=[string]

## **Optional:**

format = image | json

**Notes:**

The request must be approved by Derrick back office.

With format = image, the API will return a file (image/png type). With format = json the API will return a JSON with the image encoded as Base64 string.

**Success Response:**

{ "ok" : true, "data" : "iVBORw0KGgoAAAANSUhEUgAAAMgAAAEgCAIAAAB+Wq uSAAAABGdBTUEAALGPC/xhBQAAAAlwSFlzAAAOwwAADsMBx2+oZAAAC BdJREFUeF7t3d21ozgQRWHCIyDCcS6kQiZMSRx+DO5ScUf1tr/FTNvX rre9QMi+3cMKJCAspCAspCAspCAspCAspCAspCAspCAspCAspHgd1.. ." }  $\left| \cdot \right|$  $\left\vert \left\vert \cdot \right\rangle \right\vert$ 

**Error Response:**

{ "ok" : false, "message": "Error message" }

Recupera l'elenco di depositi validi per le richieste

**URL**

api/v1/requests/GetListaDepositi

**Method:**

GET | POST

**URL or Data Params**

## **Required:**

apiKey=[string]

**Success Response:**

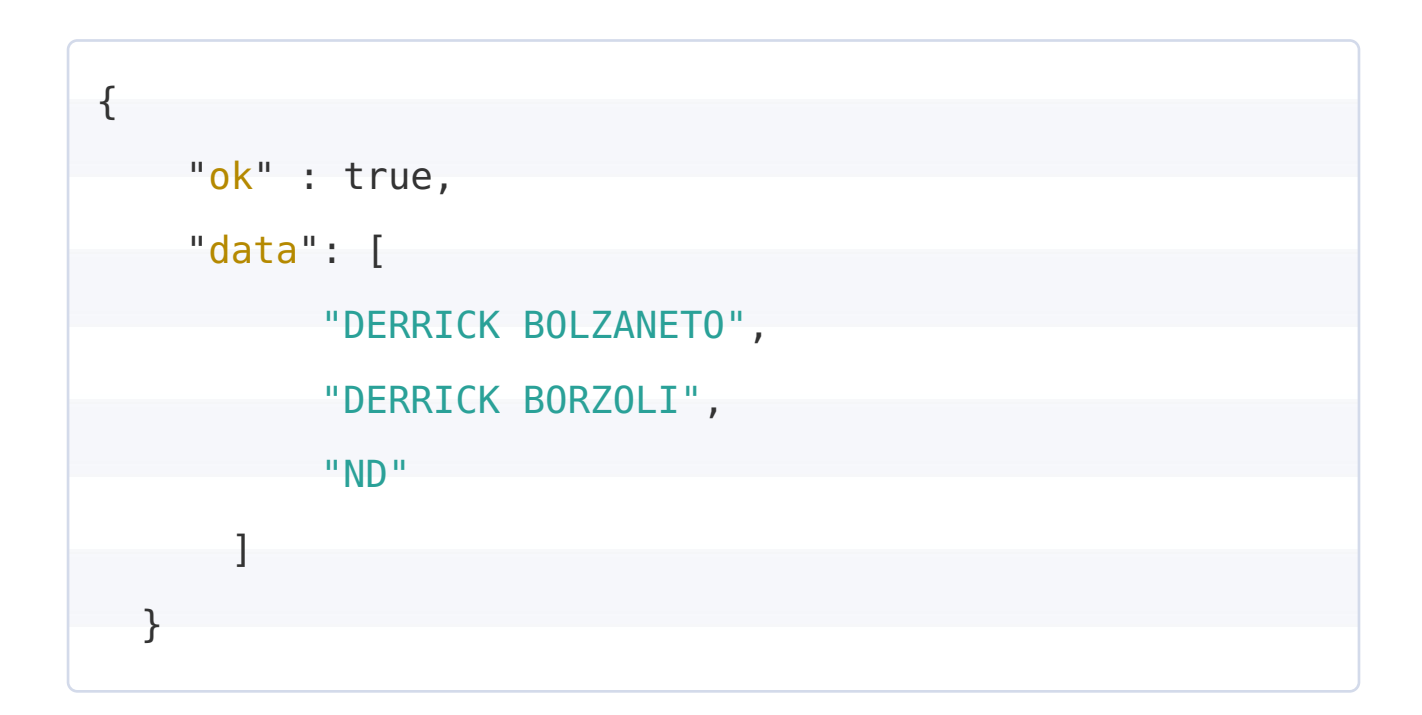

**Error Response:**

{ "ok" : false, "message": "Error message" }

Recupera l'elenco delle compagnie valide per le richieste

**URL**

api/v1/requests/GetListaCompagnie

**Method:**

GET | POST

**URL or Data Params**

**Required:**

apiKey=[string]

**Success Response:**

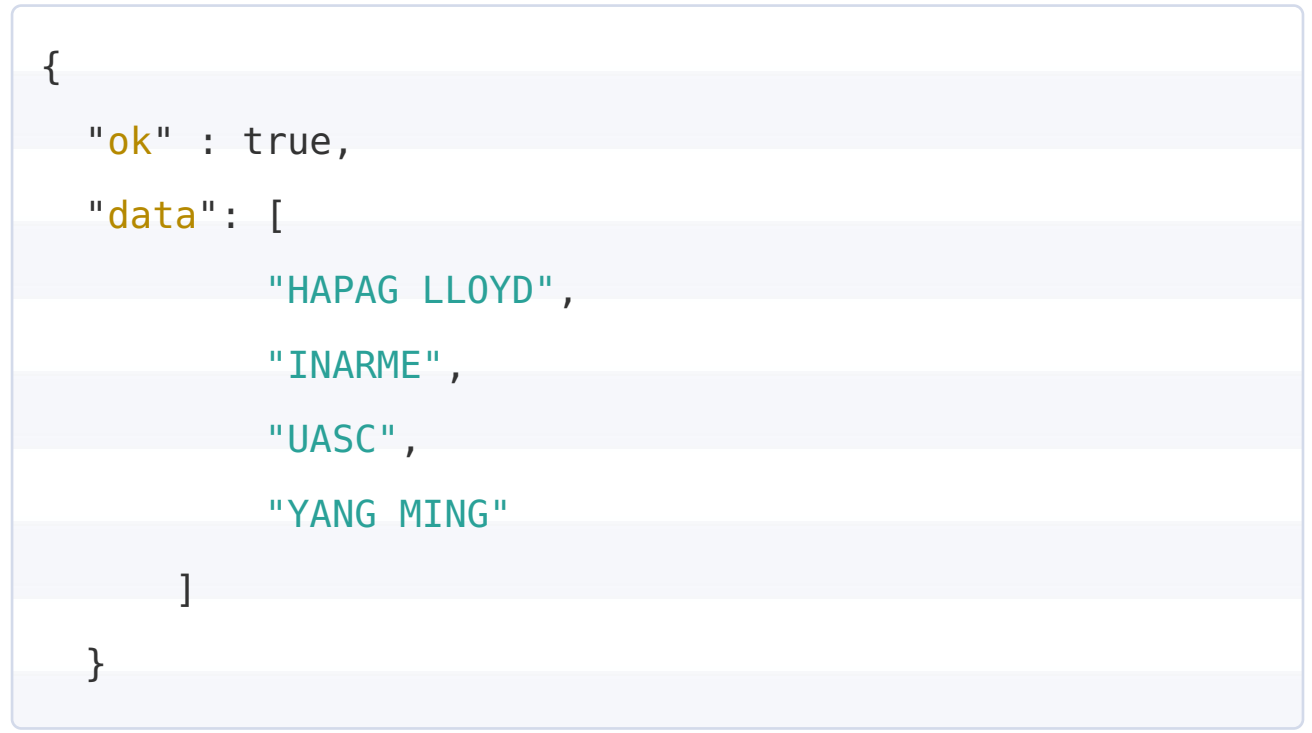

**Error Response:**

{ "ok" : false, "message": "Error message" }

Recupera l'elenco delle ditte valide per le richieste

**URL**

api/v1/requests/GetListaDitte

**Method:**

GET | POST

**URL or Data Params**

**Required:**

apiKey=[string]

**Success Response:**

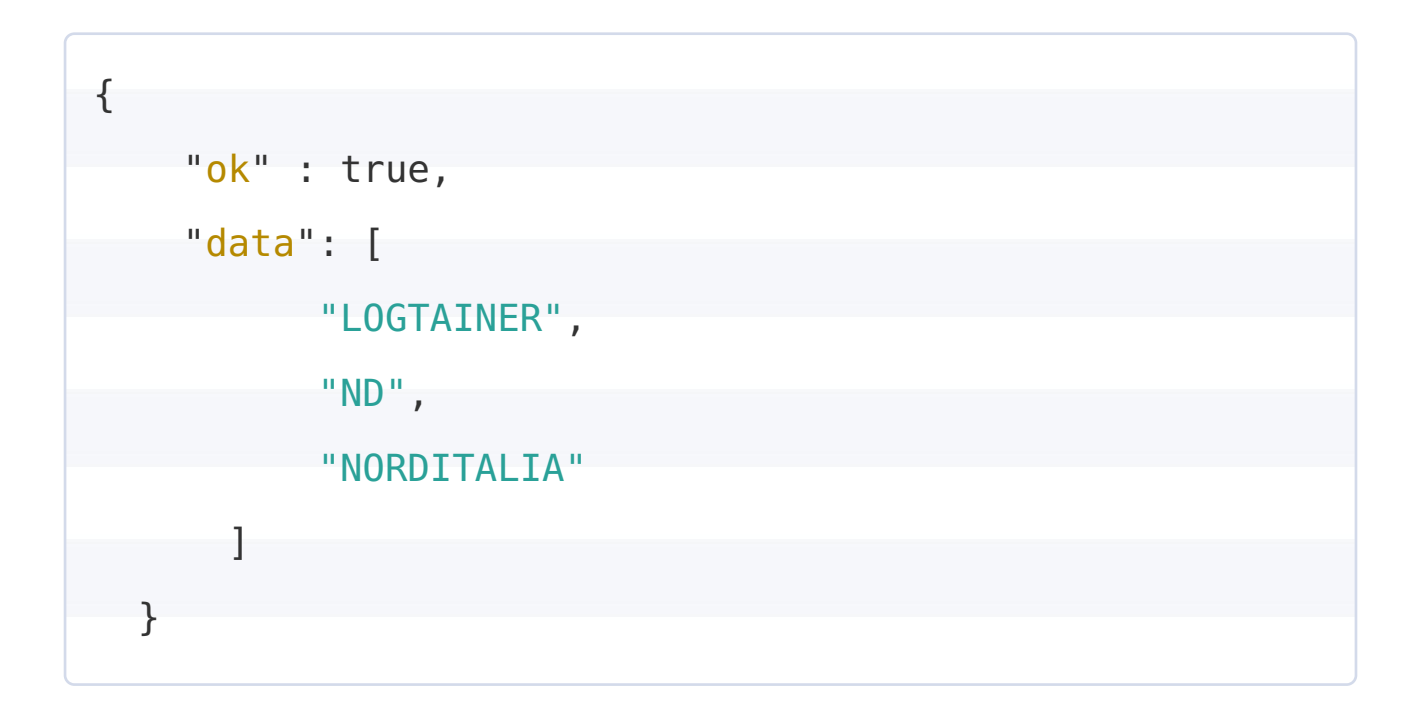

**Error Response:**

Recupera l'elenco dei tipi di containers validi per le richieste

**URL**

api/v1/requests/GetListaTipoCtr

**Method:**

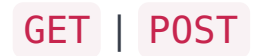

**URL or Data Params**

**Required:**

apiKey=[string]

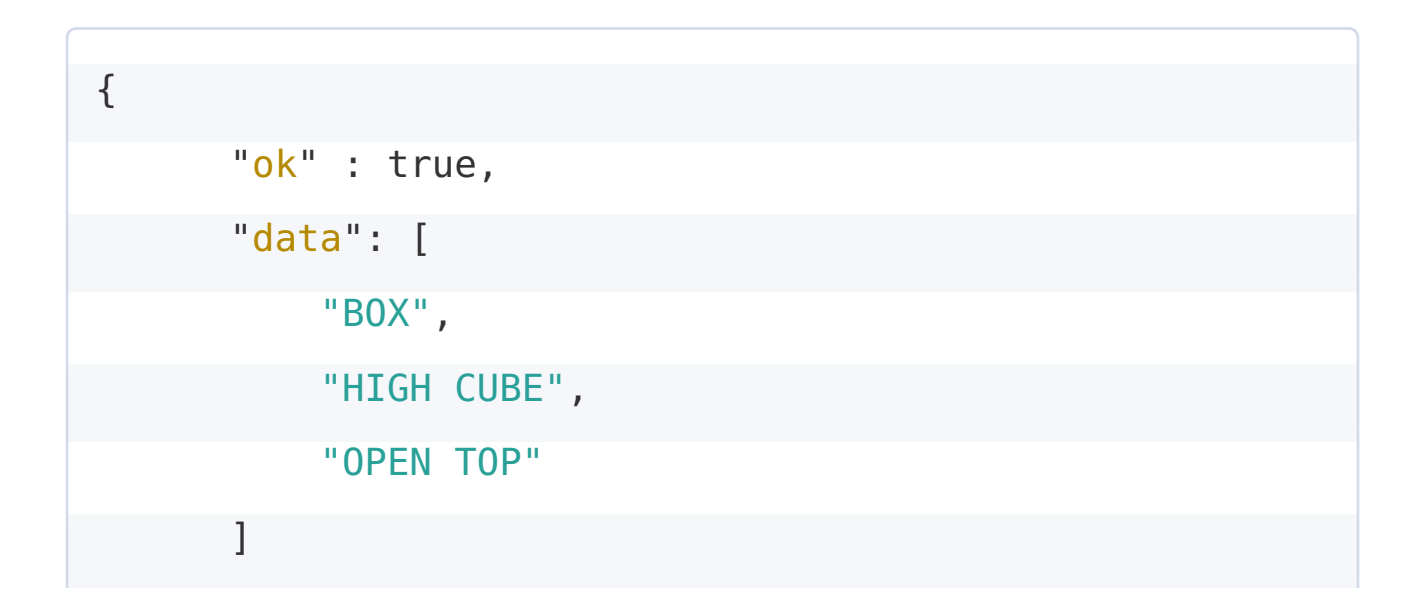

}

**Error Response:**

{ "ok" : false, "message": "Error message" }

Recupera l'elenco delle dimensioni di containers valide per le richieste

**URL**

api/v1/requests/GetListaDimensioneCtr

**Method:**

GET | POST

**URL or Data Params**

**Required:**

apiKey=[string]

```
{
      "ok" : true,
      "data": [
```
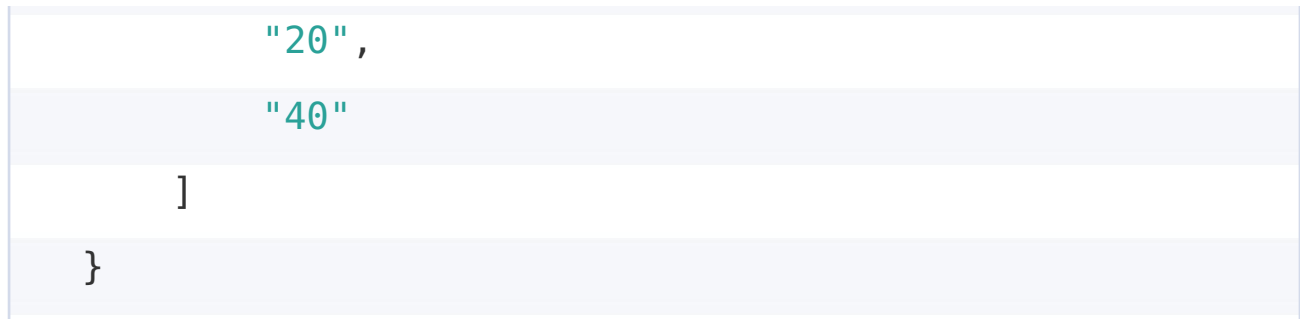

{ "ok" : false, "message": "Error message" }

Recupera l'elenco delle fasce orarie valide per le richieste

**URL**

api/v1/requests/GetFasceOrarie

**Method:**

GET | POST

**URL or Data Params**

**Required:**

apiKey=[string]

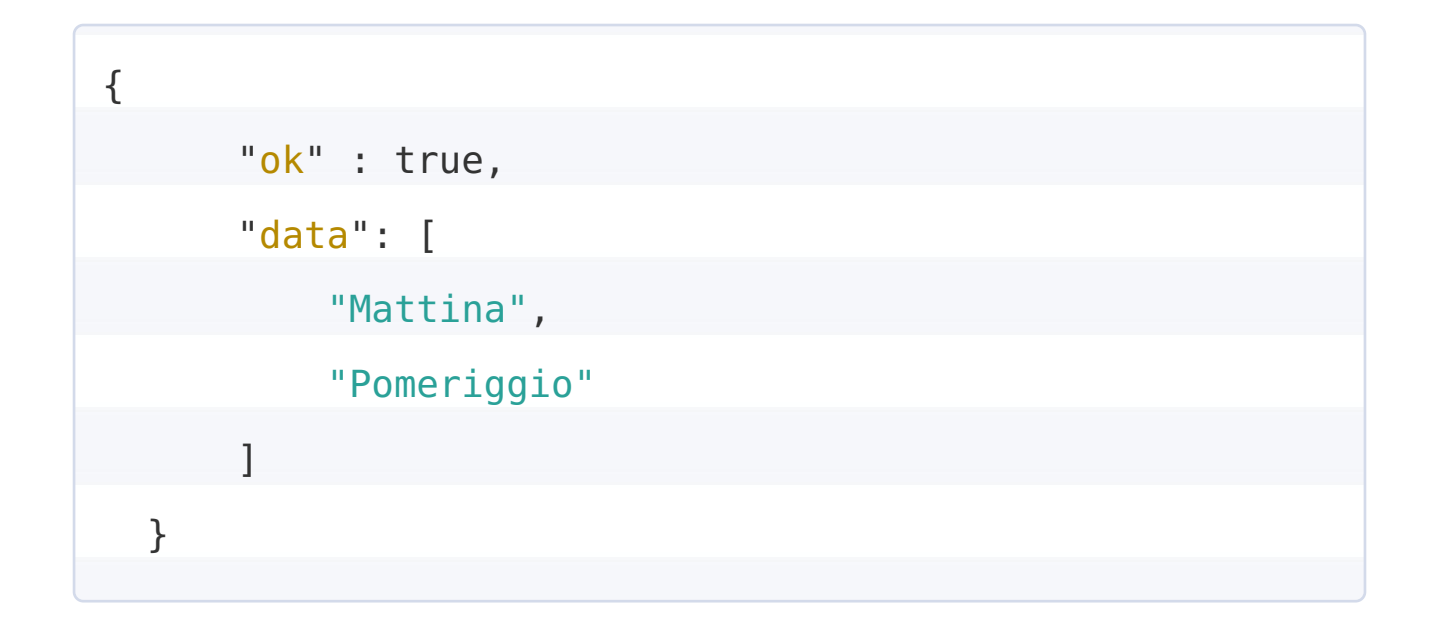

{ "ok" : false, "message": "Error message" }

# **Derrick API Users**

Crea un nuovo utente

**URL**

api/v1/users/add

**Method:**

![](_page_18_Picture_5.jpeg)

**URL or Data Params**

**Required:**

# userToAddJson=

![](_page_18_Picture_108.jpeg)

![](_page_19_Figure_0.jpeg)

```
password=[string]
  apiKey=[string]
Success Response:
 { ok : true }
Error Response:
 { ok : false }
```
Cambia la password di un utente esistente

**URL**

api/v1/users/ChangePassword

**Method:**

GET | POST

**URL or Data Params**

**Required:**

user=[string]

password=[string]

apiKey=[string]

**Success Response:**

{ ok : true }

**Error Response:**

{ ok : false }

Modifica un utente esistente

**URL**

api/v1/users/modify

**Method:**

GET | POST

**URL or Data Params**

**Required:**

userJson=

```
{ "user" : "apiUser01",
"lingua": "it",
"cognome": "surname",
"nome": "name",
"email": "mail@myemail.com",
"ditta": "example",
"patente": "licenseID",
"targa": "plate",
"telefono": "3311234567"
}
```
apiKey=[string]

Recupera i dettagli di un utente esistente

**URL**

api/v1/users/get

**Method:**

GET | POST

**URL or Data Params**

## **Required:**

user=[string]

apiKey=[string]

**Success Response:**

![](_page_22_Figure_4.jpeg)

**Error Response:**

{ ok : false }

Rimuove un utente esistente

**URL**

api/v1/users/remove

**Method:**

GET | POST

**URL or Data Params**

**Required:**

user=[string]

apiKey=[string]

- **Success Response:**
	- { ok : true }
- **Error Response:**

{ ok : false }